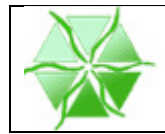

# Acceso Carpeta Ciudadana

## Mancomunidad Ribera Izquierda del Ebro

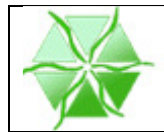

#### **1. Introducción**

La autenticidad de la sede electrónica de la Mancomunidad Ribera Izquierda del Ebro está garantizada mediante un certificado digital emitido por la Autoridad de certificación AC APE (Autoridad de Certificación de la Administración Pública Española). Esta Autoridad de certificación ha sido habilitada por la Fabrica Nacional de Moneda y Timbre - Real Casa de la Moneda (FNMT-RCM).

El certificado de sede electrónica cumple dos objetivos fundamentales:

- 1- Autentificar irrefutablemente las Sedes Electrónicas de la Administración Pública.
- 2- Establecer una conexión segura entre el navegador del usuario y la carpeta ciudadana.

Para que el certificado de Sede de la Mancomunidad Ribera Izquierda del Ebro funcione adecuadamente se requiere que en su navegador (del tipo que sea) se reconozcan como autoridades de certificación tanto a la Fábrica Nacional de Moneda y Timbre como a AC APE. Si estos certificados no están instalados, el navegador mostrará un mensaje alertando al usuario que el sitio que trata de visitar no es de confianza.

Por ejemplo:

o Navegador Explorer

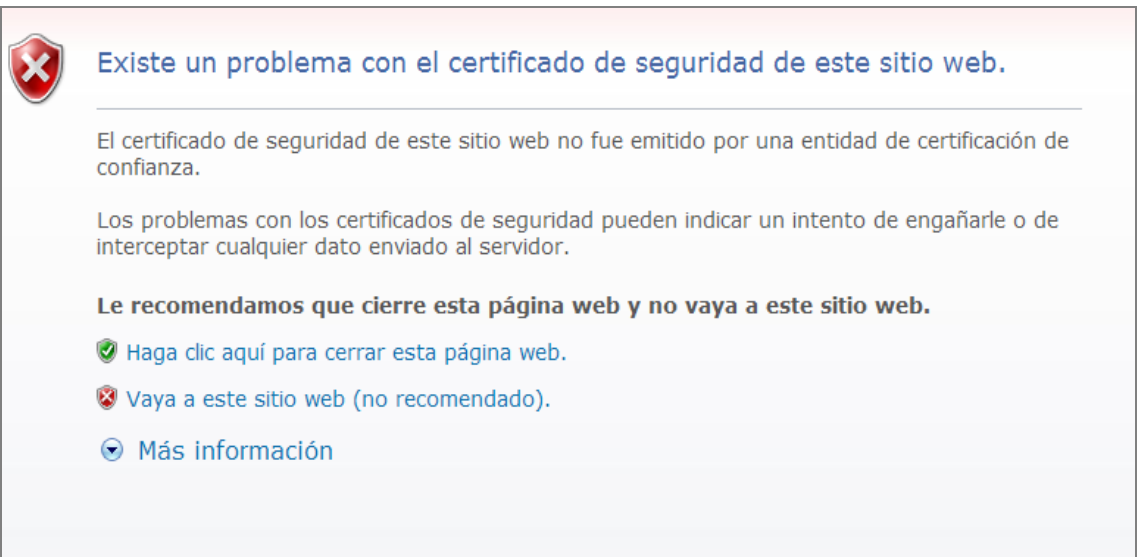

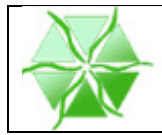

#### **2. Proceso Instalación certificados en Internet Explorer**

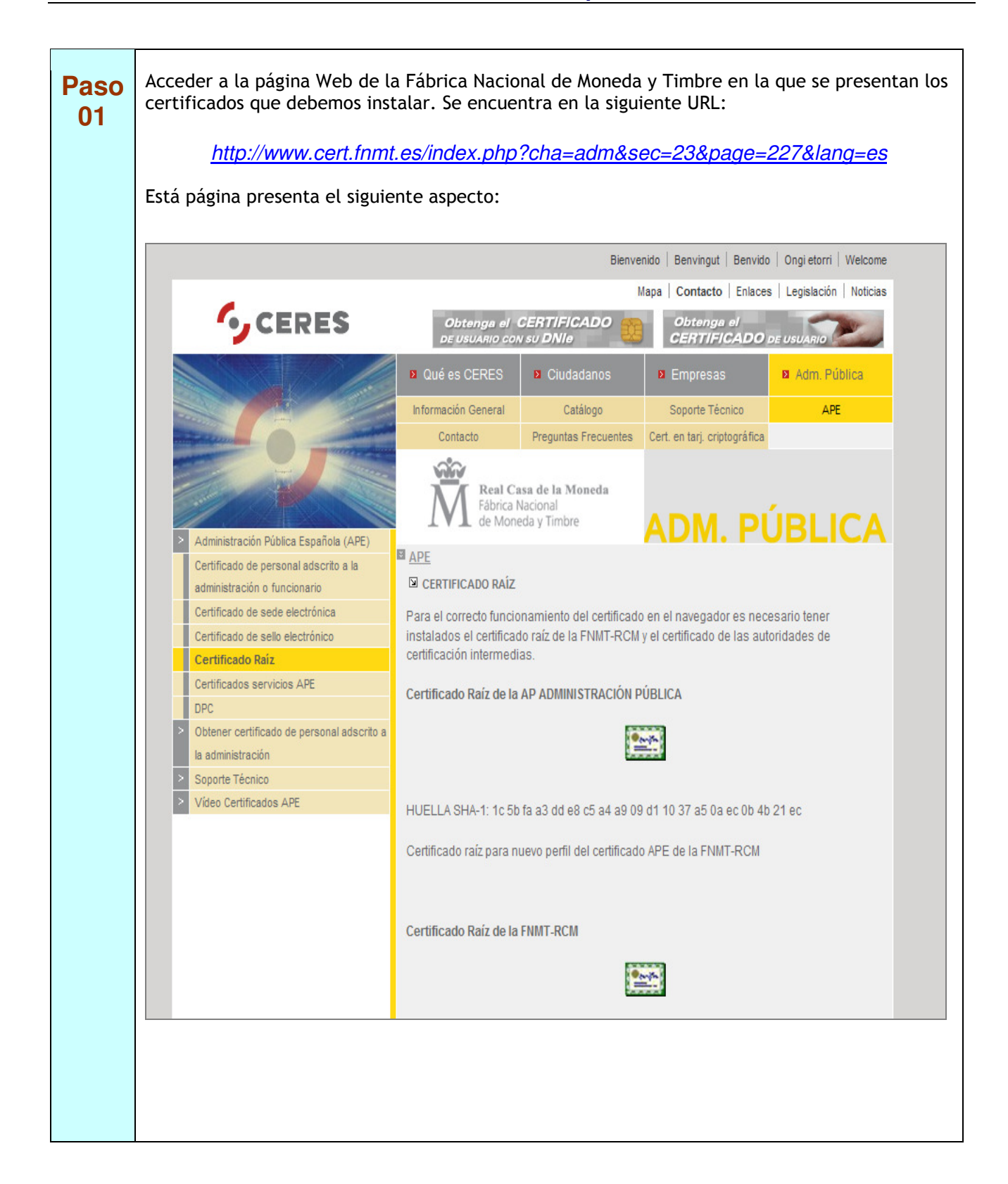

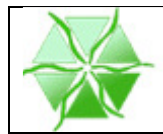

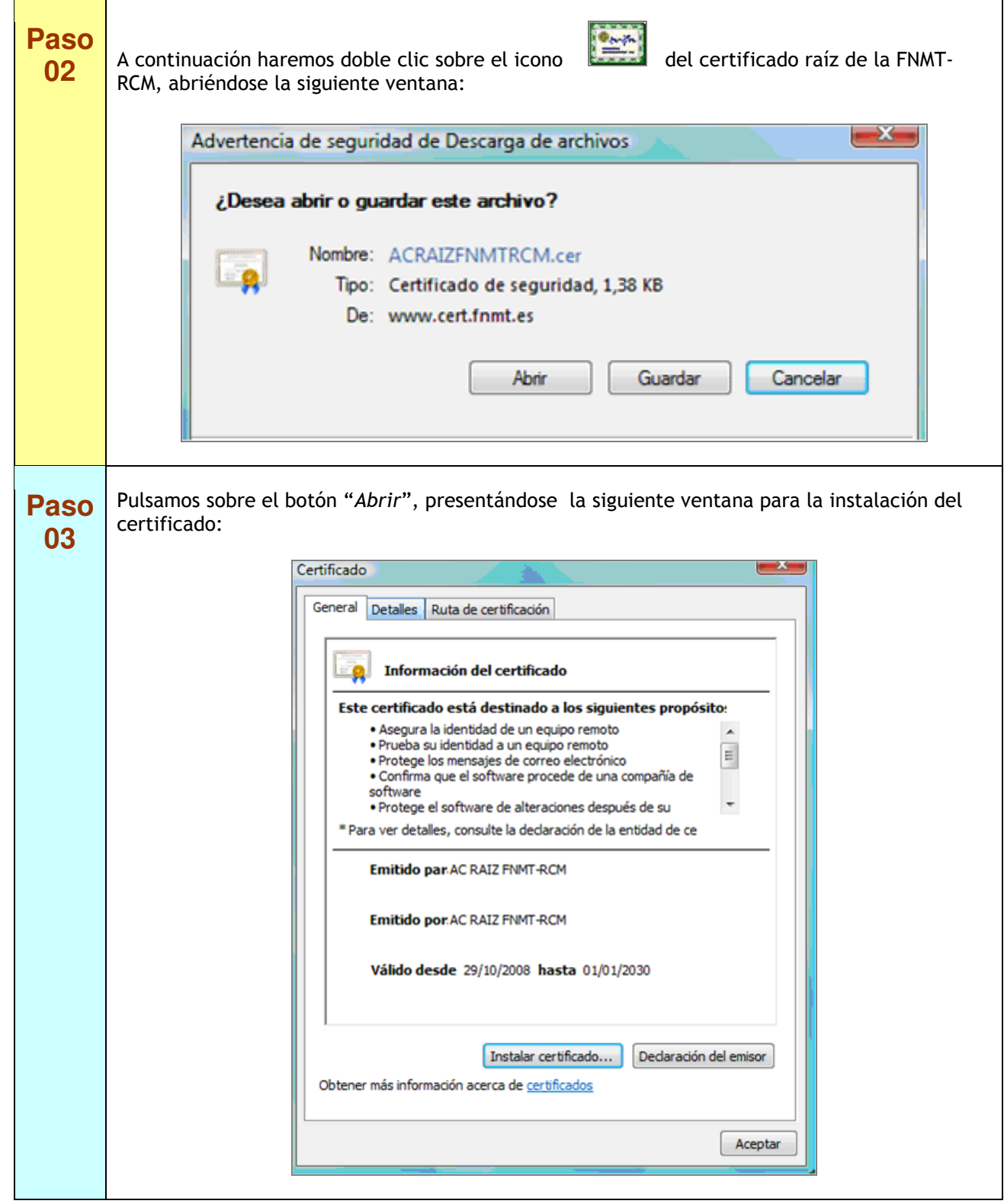

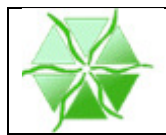

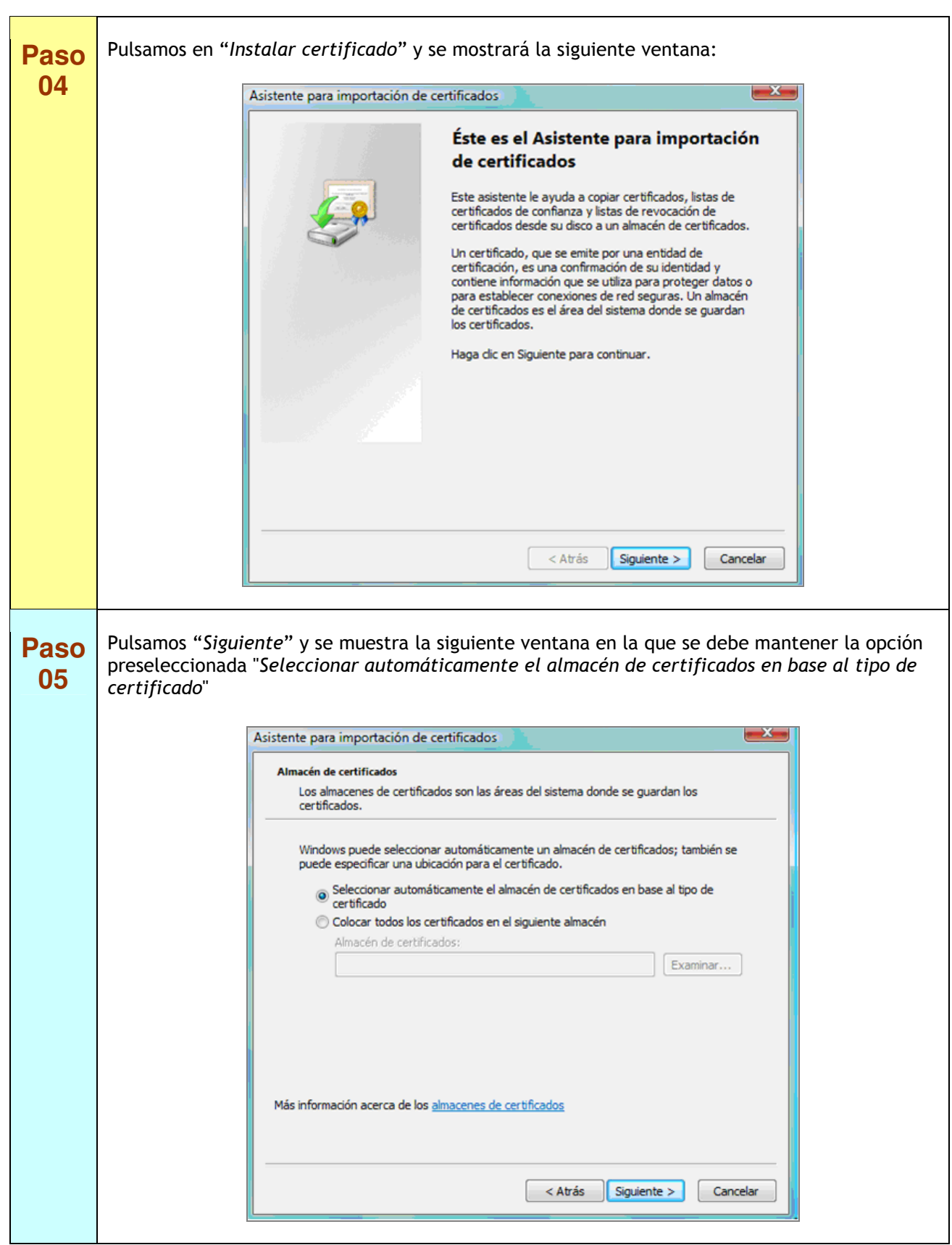

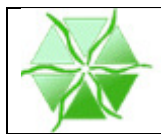

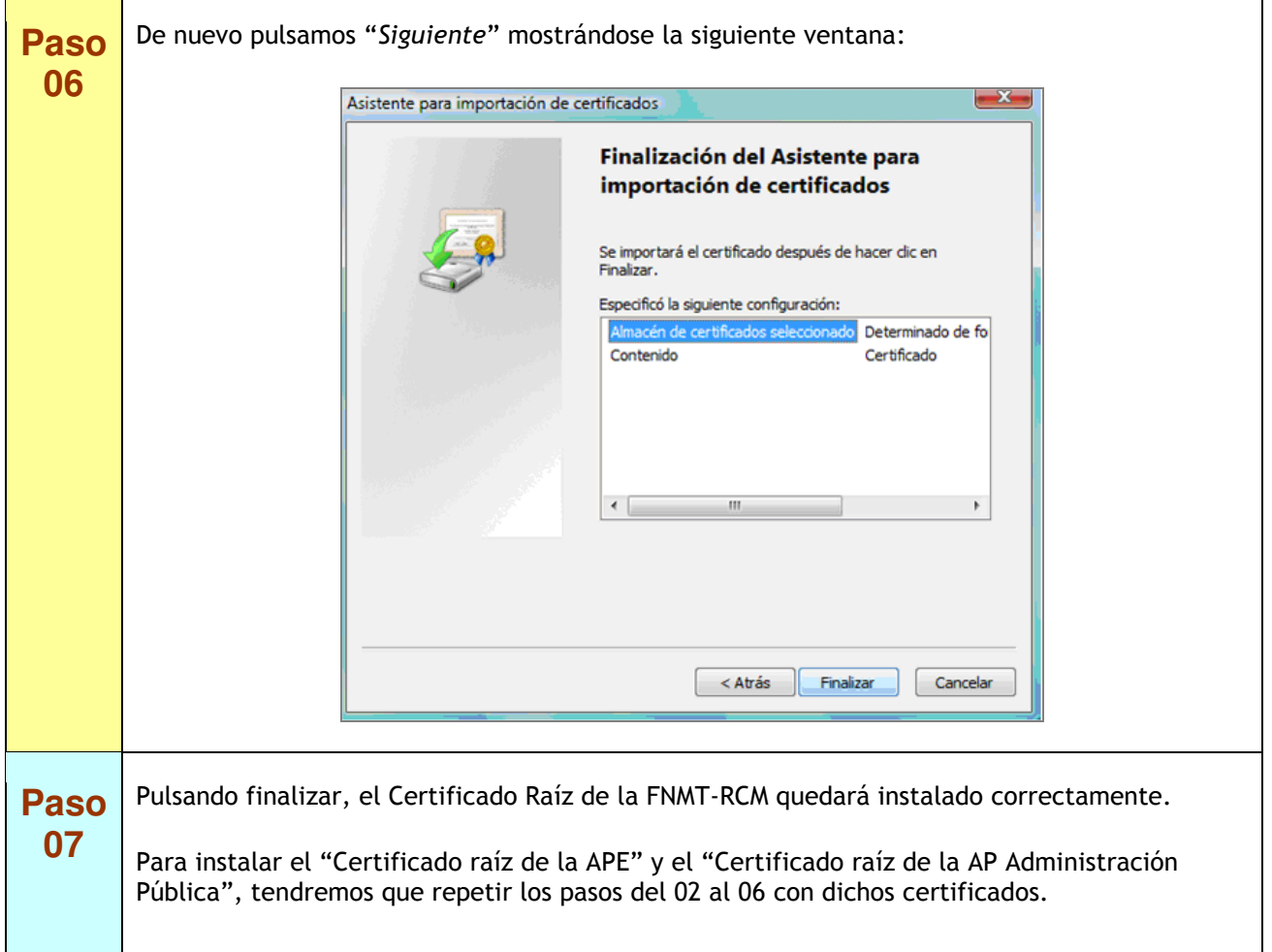

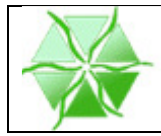

#### **3. Instalación certificados en Firefox**

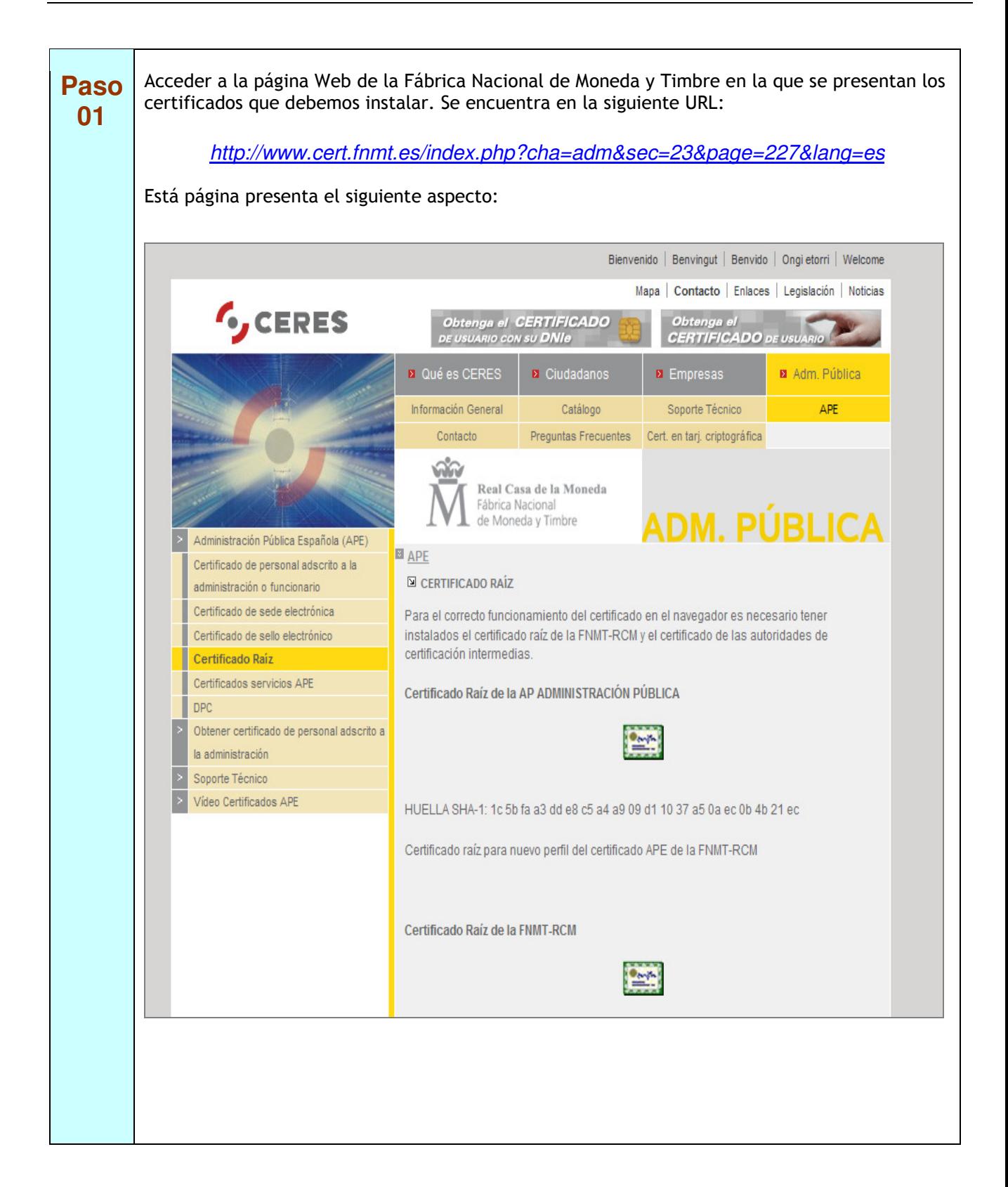

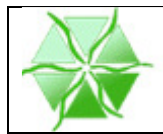

٦

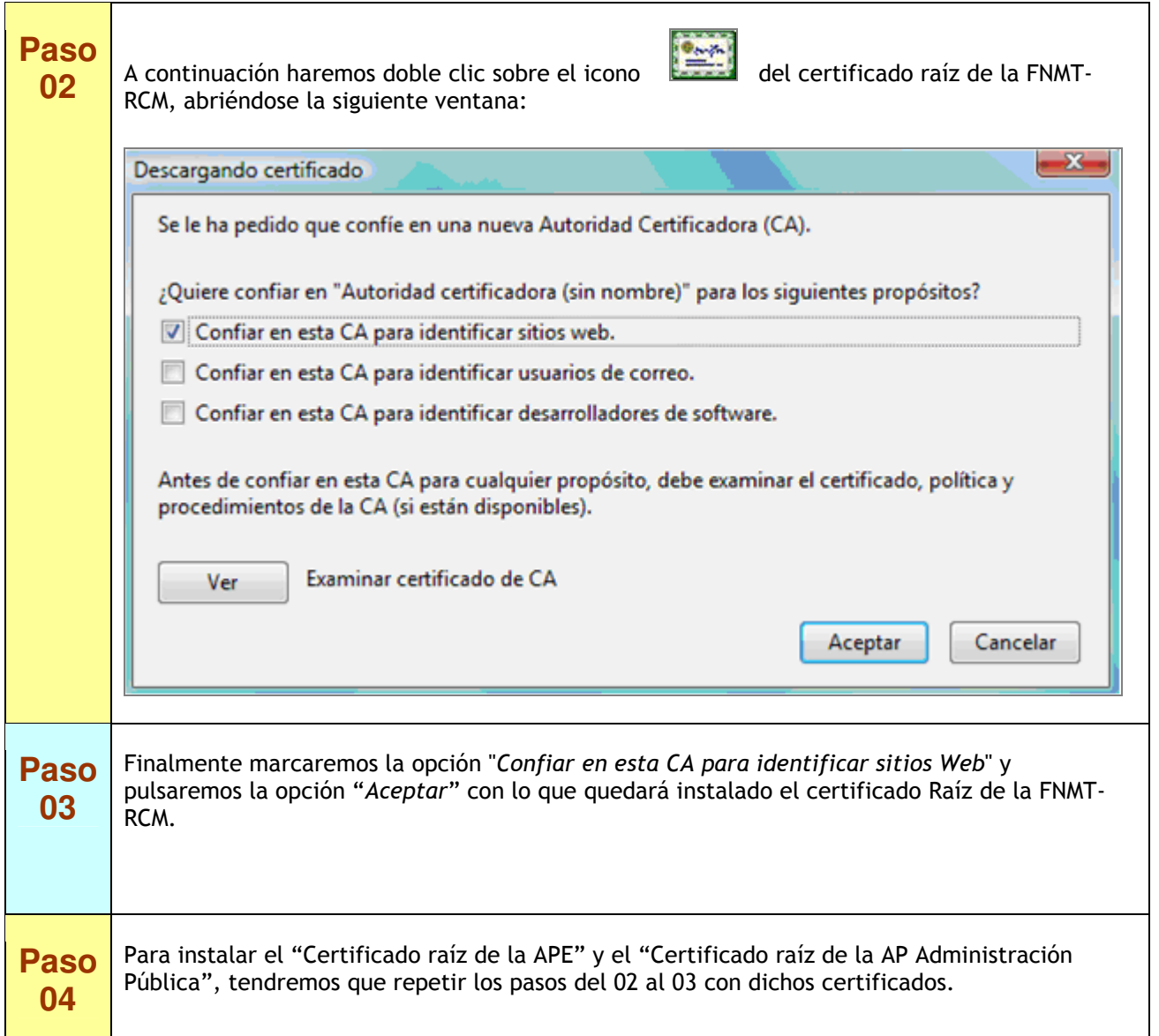

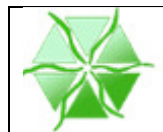

#### **4. Instalación certificados en Google Chrome**

El proceso de instalación en este navegador es muy parecido al descrito para el navegador Internet Explorer.

 $\Phi_{\ell m}$ La única diferencia es que al hacer doble clic sobre el icono **de la pagina de la página WEB** el certificado se mostrará en la barra de descargas ubicada en la parte inferior izquierda del navegador. Haciendo de nuevo doble clic sobre el certificado descargado, se irán sucediendo las mismas ventanas descritas para Internet Explorer.